## **ПРОМЕЖУТОЧНАЯ АТТЕСТАЦИЯ ПО ИНФОРМАТИКЕ ЗА КУРС 11КЛАССА ПОЯСНИТЕЛЬНАЯ ЗАПИСКА**

Данный материал предназначен для проведения промежуточной аттестации по информатике за курс 11 общеобразовательного класса. Составлен на основе государственного стандарта среднего (полного) общего образования по информатике, рабочей программы, учебника Информатика и ИКТ.. 10-11 класс. Семакин И.Г., Хеннер Е.К..

При этом проверяются элементы содержания из следующих разделов курса:

- Информационные системы и базы данных.
- Информационное моделирование.
- Социальная информатика.

На выполнение работы отводится 40 минут. Работа состоит из 2 частей и содержит 12 заданий. Часть А содержит 10 тестовых заданий (А1-А10) обязательного уровня с выбором одного ответа из предложенных. Часть В содержит 2 задания (В1-В2), в которых необходимо записать ответ. Задания частей А, В считаются выполненными, если учащийся дал верный ответ.

**Таблица количества баллов за выполнение задания**

| 1 аулнца кулн костра ошлор за ррнгулнонно задання  |               |                                     |
|----------------------------------------------------|---------------|-------------------------------------|
| Максимальное количество баллов за 1 задание        |               | Количество баллов за работу в целом |
| Часть А                                            | Часть В       |                                     |
| Задания А1-А10                                     | Задания В1-В2 |                                     |
| балл                                               | 2 балла       | 14 баллов                           |
| Таблица перевода тестовых баллов в школьные оценки |               |                                     |
| Тестовый балл                                      |               | Школьная оценка                     |
| 1-4 (менее $33%$ )                                 |               | $\langle \langle 2 \rangle \rangle$ |
| $5-7(34-50\%)$                                     |               | $\langle 3 \rangle$                 |
| $8-10(51-83%)$                                     |               | $\langle 4 \rangle$                 |
| 11-14 (более 84%)                                  |               | $\langle \langle 5 \rangle \rangle$ |

## **Ключ к заданиям**

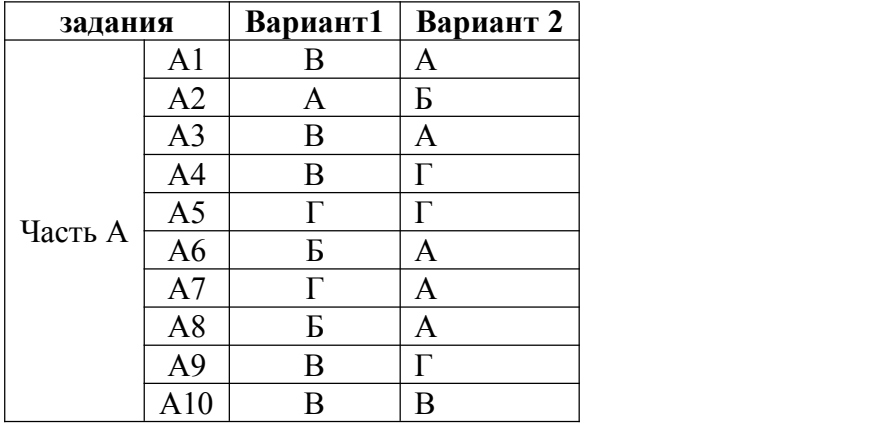

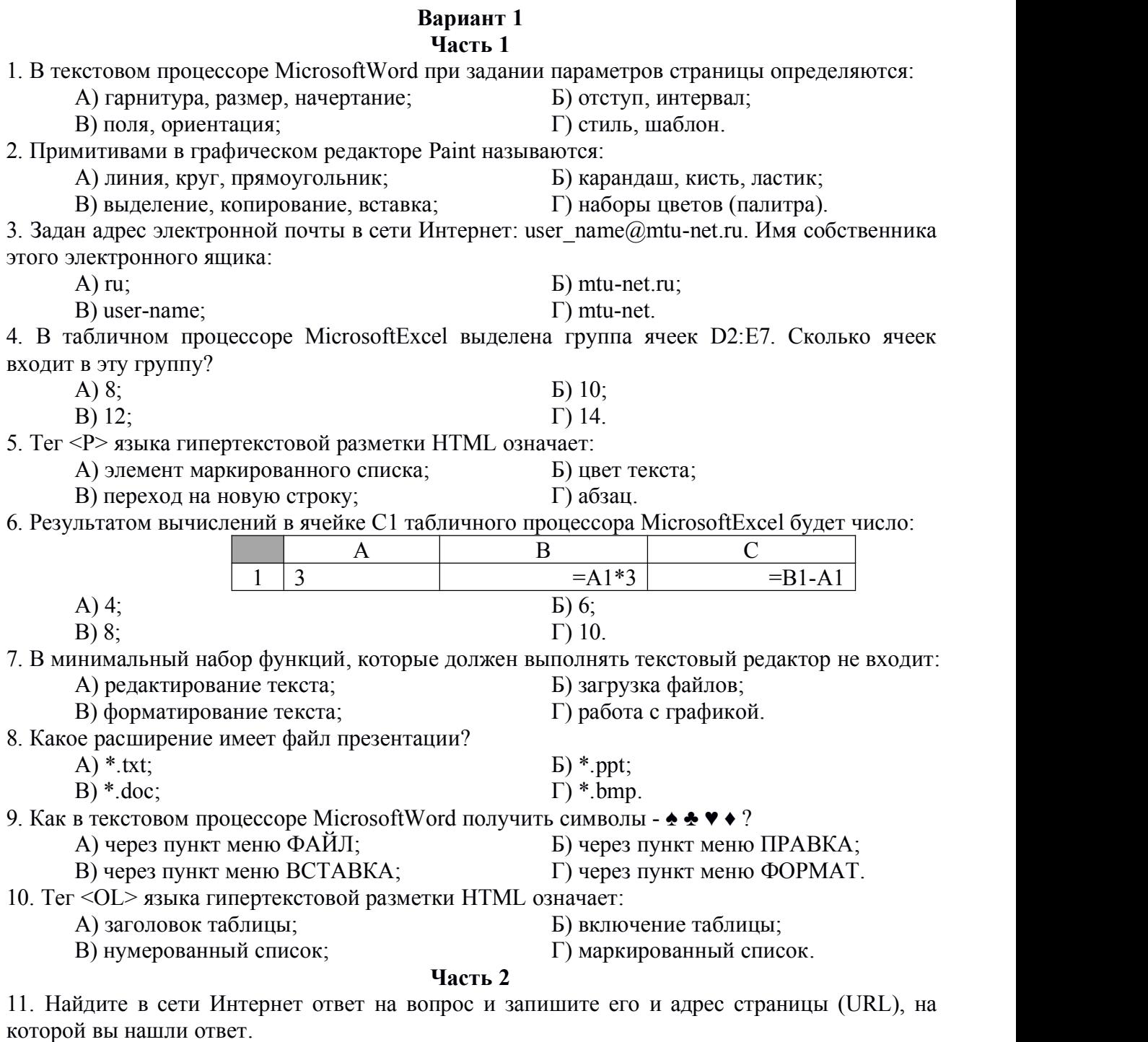

**Как назывался первый индийский искусственный спутник Земли? Укажите год, когда был выведен этот спутник на орбиту.**

12. Найдите в сети Интернет ответ на вопрос и запишите его и адрес страницы (URL), на которой вы нашли ответ.

**В каком тысячелетии появилось земледелие?**

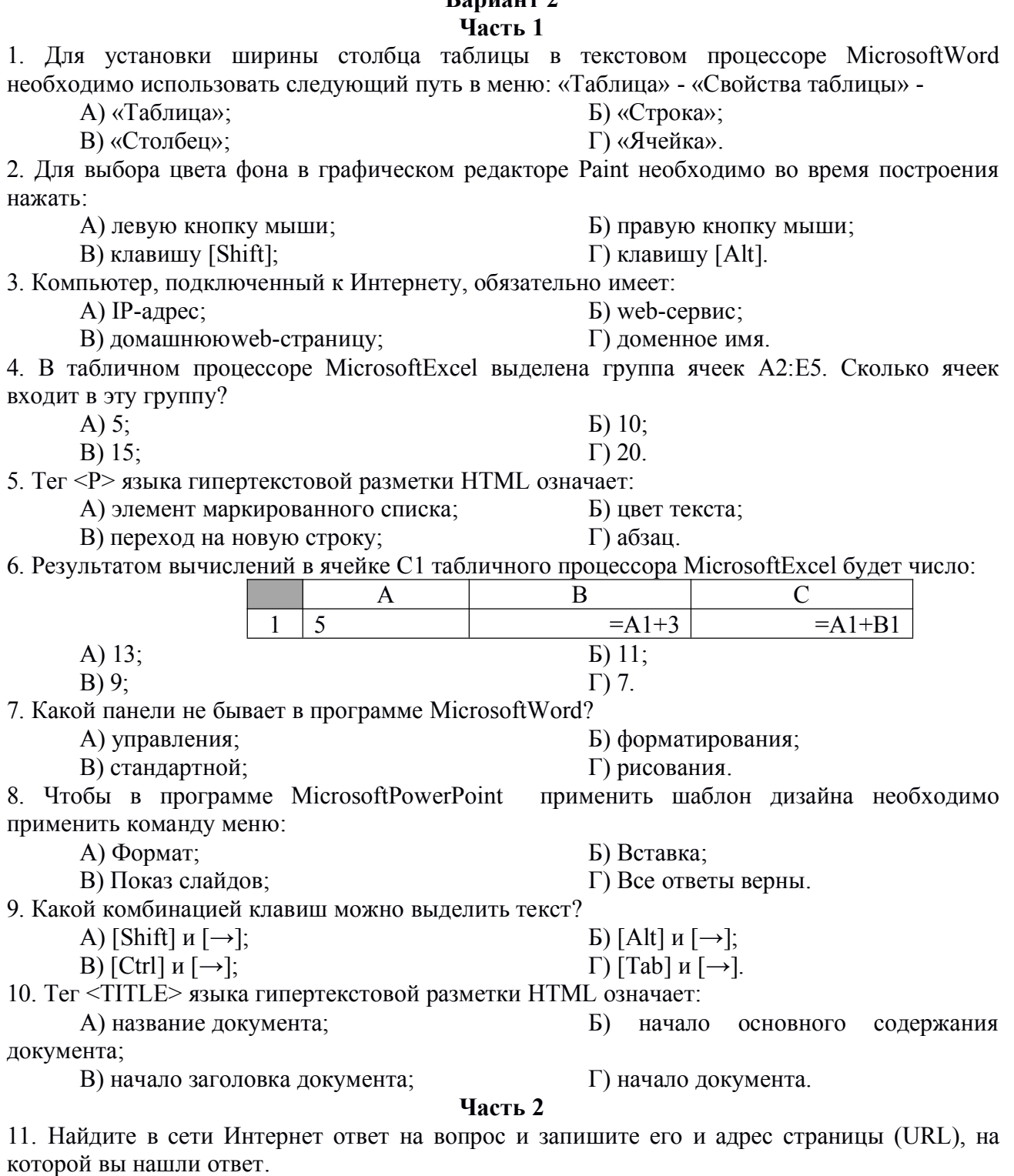

Кто исполнил песню «Крылатые качели» в фильме «Приключения Электроника»? 12. Найдите в сети Интернет ответ на вопрос и запишите его и адрес страницы (URL), на которой вы нашли ответ.

Назовите фамилию композитора, который написал оперу «Парсифаль». Перечислите еще шесть его опер.

## Ranuaur 7